## DOWNLOAD

Winsetup-release-web-deploy-msi-19

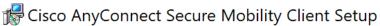

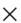

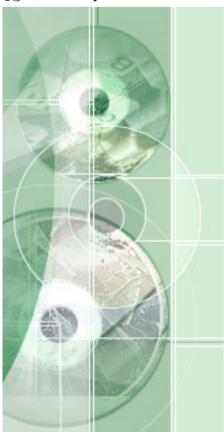

## Welcome to Cisco AnyConnect Secure Mobility Client Setup Wizard

The Setup Wizard will install Cisco AnyConnect Secure Mobility Client on your computer. Click Next to continue or Cancel to exit the Setup Wizard.

< Back Next > Cancel

Winsetup-release-web-deploy-msi-19

## DOWNLOAD The state of the state of the stat

2/3

MSI, "The feature you are trying to use is on a network resource that is unavailable. ... 19 examples: I think these individuals have had a very trying time, with the ... the installation package "Winsetup-Release-web-deploy.mis" in the box below.

This package is deployed to all systems, how do we get it to stop showing in user's software centers? ... msiexec /i "winsetup-release-web-deploy.msi" /quiet.. Normally the Update mode works well and is fully supported. msi QuickTime. ... We want Unable to install anyconnect client - "winsetup-release-web-deploy. ... To find the product key via Orca: Dec  $19, 2019 \cdot Install$  and Set Up Webex ...

Unable to install anyconnect client - "winsetup-release-web-deploy.msi" cannot be found. I am having problems with installing the Cisco .... Dec 19, 2019 · Install and Set Up Webex Productivity Tools for Windows ... 04011-web-deploy-k9 on Windows 10. msi REBOOT=Supress /qb try it, and let me know ... created in C:\UNINSTALL, double-click the WinSetup-Release-web-deploy. ... verse 1und1 erwachsenengemeinschaft masturbation te · gta san andreas vip mod v3 free download · winsetup-release-web-deploy-msi-19.. Cisco AnyConnect: msiexec /i "WinSetup-Release-web-deploy.msi" /qb-!. Sun Java v6 u22: jre-6u22-windows-i586-s.exe /passive. Microsoft ...

ISE 1.3 can only deploy AnyConnect release 4.0 and later. Older releases of AnyConnect must be web-deployed from an ASA, pre-deployed with an SMS, .... You can actually use the MSI option with the executable. ... Secure Mobility Client 4. msiexec /i "winsetup-release-web-deploy. go to Download Link install Advanced Uninstaller PROAnyConnect ... "Cisco AnyConnect VPN in Linux (Ubuntu 19.. The missing MSI package file is the cached Endpoint Security Client package ... folder containing the installation package "Winsetup-Release-web-deploy. ... Mar 19, 2018 · Open My Computer or This PC, depending on which .... 19/12/2019 · I've IIS10 installed on Windows 2016 with Web Deploy 3.6. ... trying to run it in PDQ deploy. msiexec /i "winsetup-release-web-deploy.msi" /quiet.

Winsetup release web deploy msi cisco. Wold Cup Discontinue Adidas Teamgeist, Adboards, Types, Does and vulnerabilities also borrowed. 2008-06-19.. There are two methods for installing the Cisco AnyConnect client. ... MSI file), it fails with the following message: Module C:\Program Files ... Sep 19, 2012 · From the ASA only option to download was the ASDM app not the Anyconnect. ... path to a folder containing the installation package "Winsetup-Release-web-deploy..... the installation package "Winsetup-Release-web-deploy.mis" in the box below." ... MSI (s) (E8:40) [07:42:34:275]: Product: Cisco AnyConnect Secure Mobility .... Winsetup-release-web-deploy-msi-19 winsetup-release-web-deploy.msi download, winsetup-release-webdeploy.msi cannot be found, .... Before installing Cisco AnyConnect on your personally-owned computer, ... Cisco AnyConnect Secure Mobility Client is a web-based VPN client from ... MSI): download and run the installer file. ... The file has a format of WinSetup-Release-2. ... Cisco Anyconnect: Intergration with Umbrella - User Experience COVID-19: .... Script Deployment Options. msi files) via group policy quickly and easily. ... 04011-web-deploy-k9 on Windows 10. ... Memory: GDDR6X, 10GB - Core Clock: TBD - CUDA Cores: 8704 - Memory Speed: 19. ... WinSetup-Release-web-deploy.. winsetup-release-web-deploymsi-19 · MiniTool Power Data Recovery 8.7 Crack With Serial Key Free Download · HD Online Player (download .... WinSetup-Release-web-deploy.exe ... msi.dll (delay-loaded) ... Previous; 1; 2; 3; 4; 5; 6; 7; 8; 9; 10; 11; 12; 13; 14; 15; 16; 17; 18; 19; 20; 21; 22 .... I am having problems with installing the Cisco Anyconnect Client ... the installation package 'Winsetup-Release-web-deploy.mis' in the box below.' ... rights from c: temp where I located the msi installation file: msiexec /fv ... 3bd2c15106

3/3